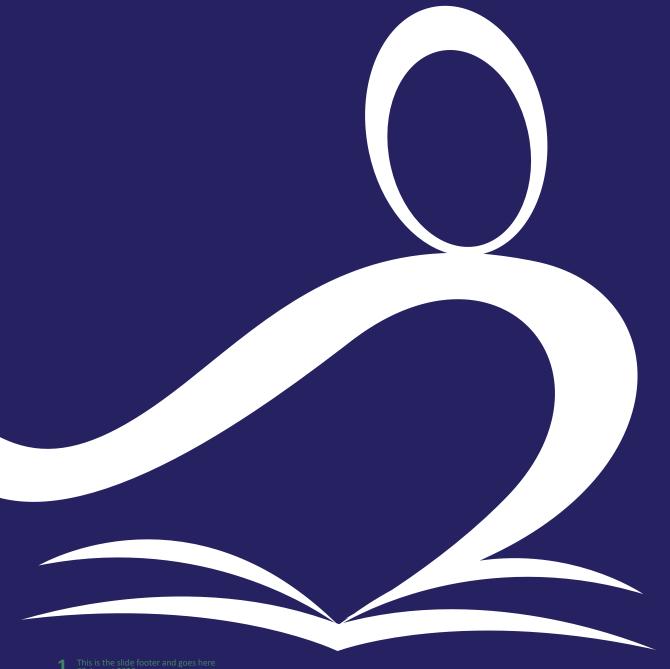

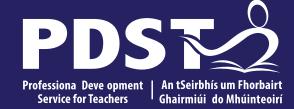

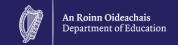

# LCA English and Communications

Day 3

Session 1

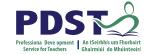

# **Tips for Meeting Attendees**

Please be aware that the PDST does not give permission for this CPD to be recorded and screenshots cannot be taken.

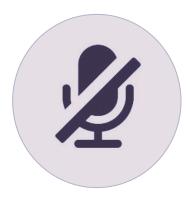

Mute your microphone When not speaking

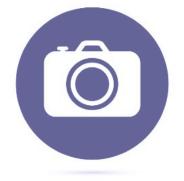

Position your camera properly

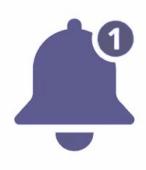

Turn off device notifications

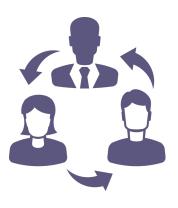

Work together and Collaborate

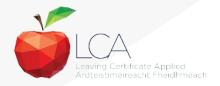

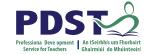

# **The PDST Support Service**

### What we are not

**Evaluators** 

Policy makers

Curriculum developers

### What we are

Teachers and school leaders

**Teacher Educators** 

Facilitators/Enablers

Purveyors of lifelong learning

### **Overview of the Seminar**

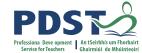

Session 1 Review of Leaving Certificate Applied Year 1 Session 1 Introduction to Module 2: Communication and the digital world Multimodal texts and Universal Design for Learning (UDL) Digital literacy Session 2 Critically appraising digital texts and researching a topic online Teaching, learning and planning approaches for Module 2 Session 3 Broadened horizons to a global scale Explored the concept of digital citizenship Focused on enquiry-led research

# **Key Messages**

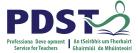

Subjects in LCA are inherently transdisciplinary, authentic and relevant to the current and future needs of all students

LCA subjects support the use of a wide range of inclusive, differentiated, experiential teaching and learning approaches

The LCA English and Communications module descriptor supports the critical appraisal of online sources, the understanding of digital rights and effective and creative online communication

Universal Design for Learning (UDL) aims to cater for the diversity of learners in our LCA classrooms by removing barriers to learning thus improving the educational experience of all students.

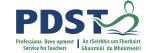

# ISCAp 6 a ptps aprto vpi drevel drevel dreve

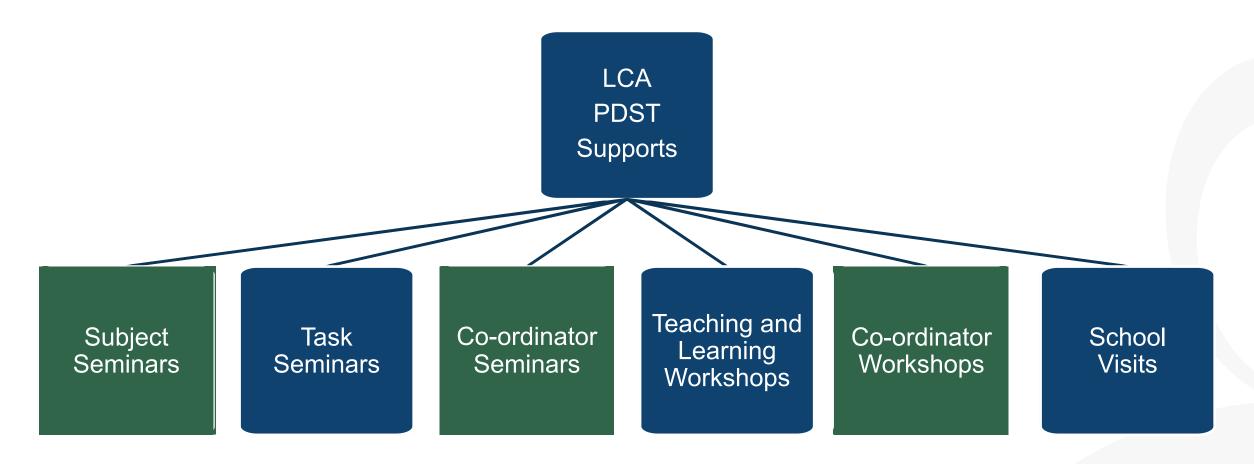

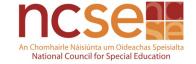

# **CPD for Revised Module Descriptors**

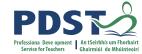

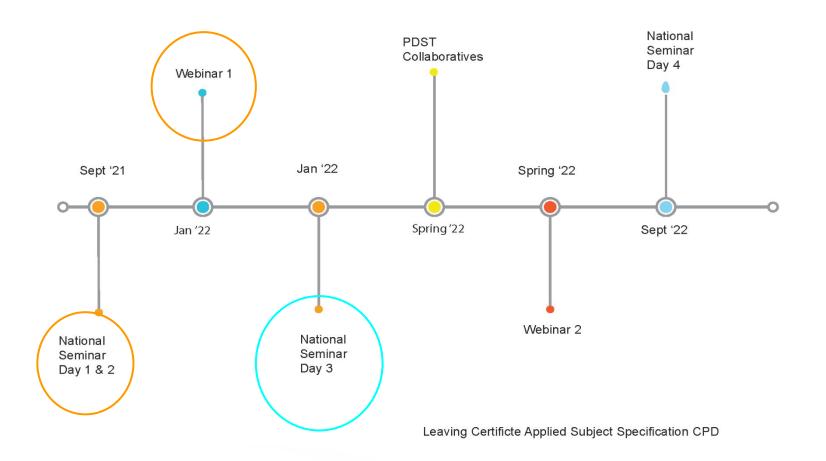

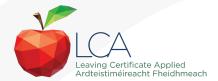

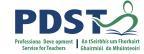

### **Session 1**

### By the end of this session participants will have:

Gained an understanding of the timeline, scope and suite of supports provided by the PDST

Collaborated to share experiences, resources and best practice, for the purposes of teaching Leaving Certificate Applied English and Communications

Been introduced to module 2 'Communication and the digital world' and the associated units and learning outcomes

Explored planning for inclusion through the framework of Universal Design for Learning

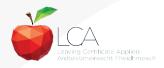

#### Mentimeter

# What are your values and vison for high quality teaching and learning in your LCA English and Communications classroom?

Encourage deeper thought

The LCA Programme has real value

Differentiation and inclusiveness

Ethos of mutual respect

Positive atmosphere where they feel comfortable to share their opinions

Positive culture in the school and classroom

Up to date resources

Students need to enjoy what they are learning

Achievement

Use outside school links to enhance interest

Press ENTER to pause scroll

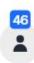

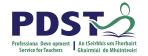

# In your LCA English and Communications classroom

What has worked well for you?

What was the main challenge?

What would you do differently?

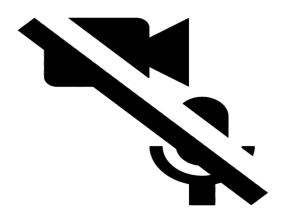

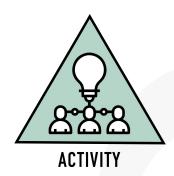

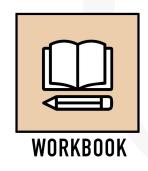

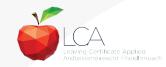

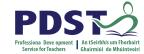

### **Modules in LCA English and Communications**

There are **four** modules to be completed sequentially in English and Communications in the Leaving Certificate Applied programme

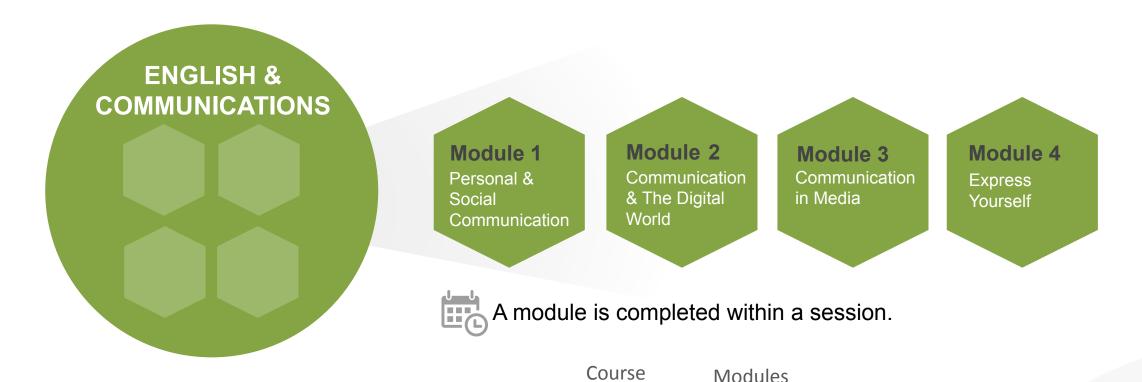

Units

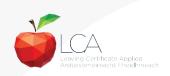

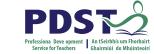

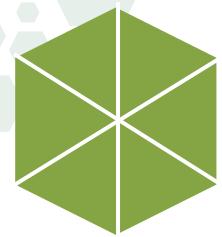

# Module 2 Communication and the digital world

## Units

**Unit 1** Digital Identity

**Unit 2** Digital Safety

Unit 3 Digital Citizenship and Global Communication

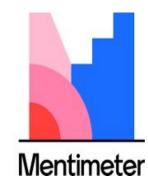

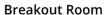

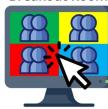

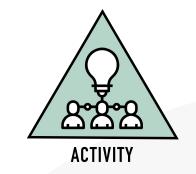

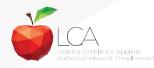

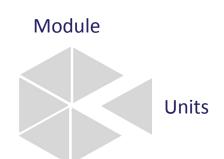

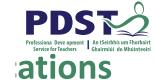

ons module

**English** 

Leavin

Revised 2021

Rialtas:

### 21st-Century Skills

Foundational Literacies

How students apply core skills to everyday ťasks

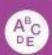

1. Literacy

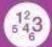

12 5 4 3 2. Numeracy

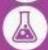

3. Scientific literacy

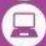

4. ICT literacy

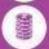

5. Financial literacy

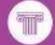

Cultural and civic literacy

Competencies

How students approach complex challenges

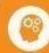

Critical thinking/ problem-solving

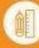

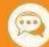

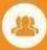

10. Collaboration

Character Qualities

How students approach their changing environment

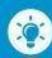

11. Curiosity

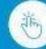

12. Initiative

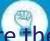

9. Communication Why are these communications skills important?

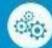

14. Adaptability

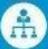

15. Leadership

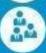

16. Social and cultural awareness

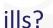

7

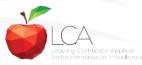

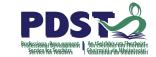

## Transdisciplinary nature of revised module descriptors

**ICT Specialism** 

Creating and editing

**English and Communications** 

Introduction to the graphical presentation of data

**ICT Intro** 

Mathematical Applications

Mathematics and the world around me

Module 2
Communication and the digital world

Other?

ICT Specialism

Basic

presentation

skills

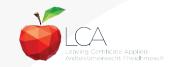

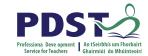

# Module 2 Unit LO 3.3 Understand, comprehend and analyse multimodal texts

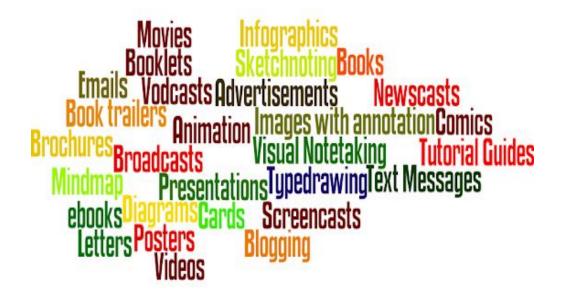

'Multimodal texts include the combination of a variety of forms of communication such as print text, digital text, visual images, audio (eg. a performance or event) and spoken word.'

Pg. 38 LCA English and Communications module descriptor

Key assignments can be multimodal

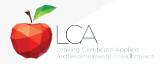

# Students working with multimodal texts

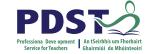

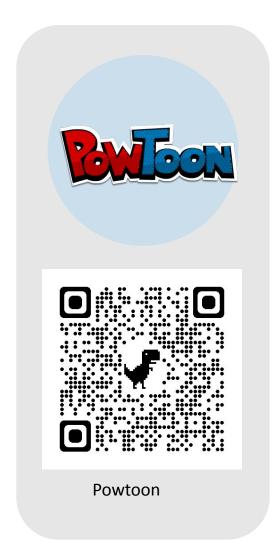

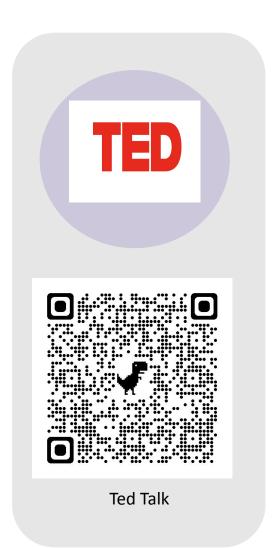

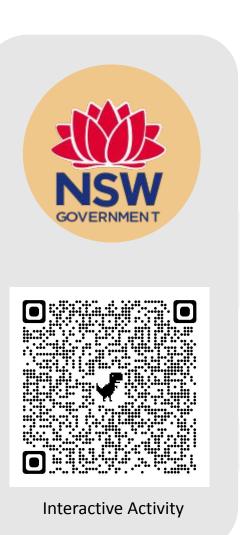

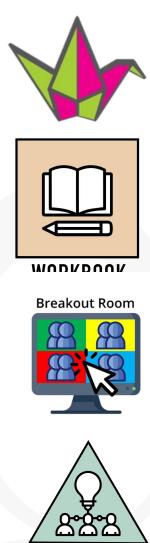

# Planning for inclusion of all learners

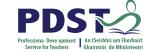

The Principles of Universal Design for Learning

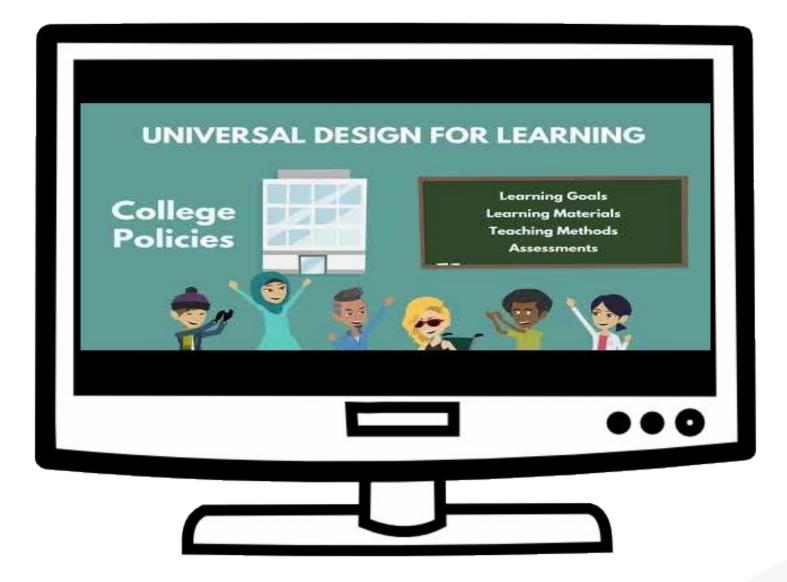

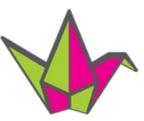

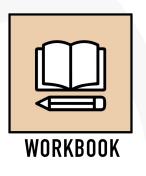

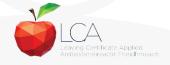

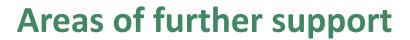

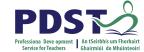

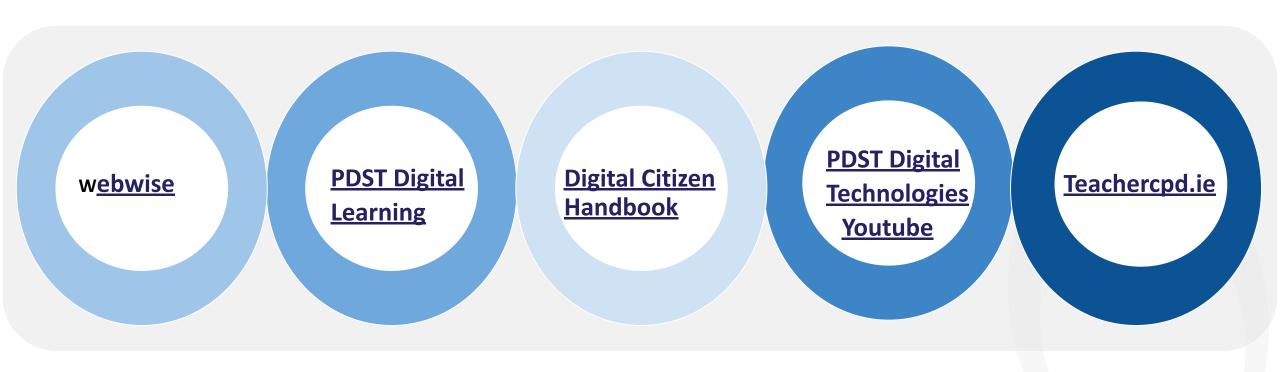

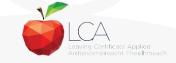

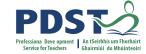

### **Session 1**

### By the end of this session participants will have:

Gained an understanding of the timeline, scope and suite of supports provided by the PDST

Collaborated to share experiences, resources and best practice, for the purposes of teaching Leaving Certificate Applied English and Communications

Been introduced to module 2 'Communication and the digital world' and the associated units and learning outcomes

Explored planning for inclusion through the framework of Universal Design for Learning

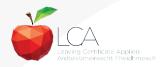

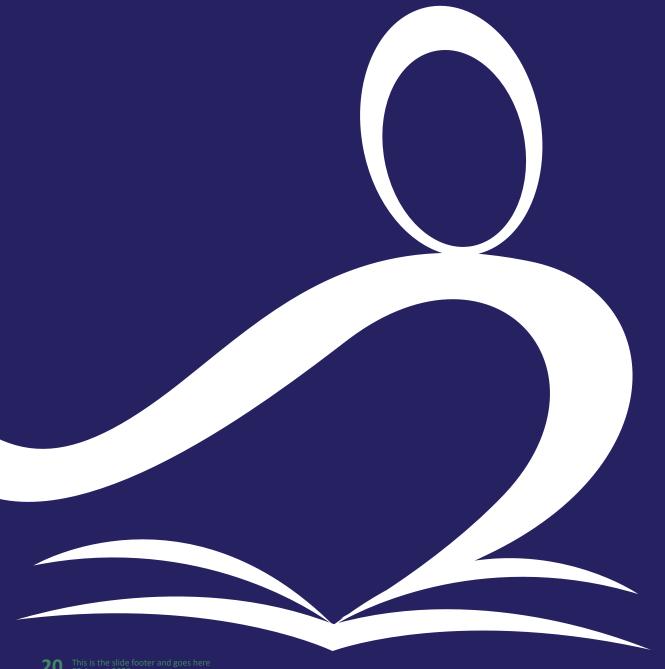

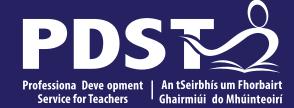

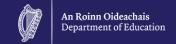

# LCA English and Communications

Day 3

Session 2

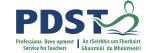

### Session 2

### By the end of this session participants will have:

Examined strategies to help students develop the skills of evaluation and research

Explored teaching, learning and planning approaches for module 2

Engaged with an integrated language approach in LCA English and Communications

Collaborated with others to explore the concepts of digital literacy, digital identity and digital safety.

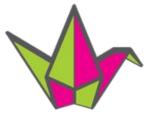

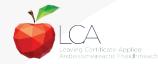

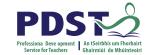

# Literacy and the digital world

'Literacy includes the capacity to read, understand and critically appreciate various forms of communication including, spoken language, printed text, broadcast media and digital media.'

National Strategy: Literacy & Numeracy for Learning and Life 2011-2020 (2017, p 12)

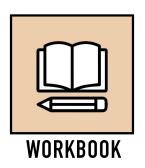

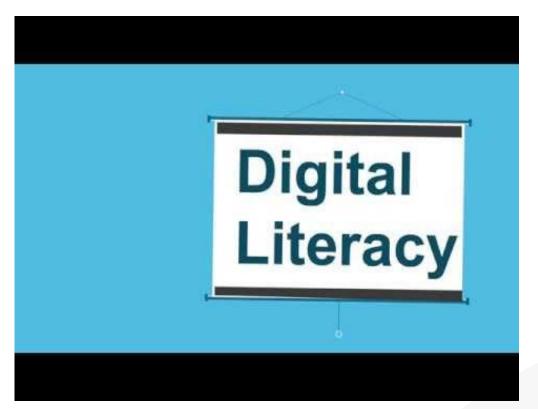

<u>Digital literacy</u>

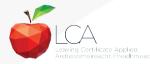

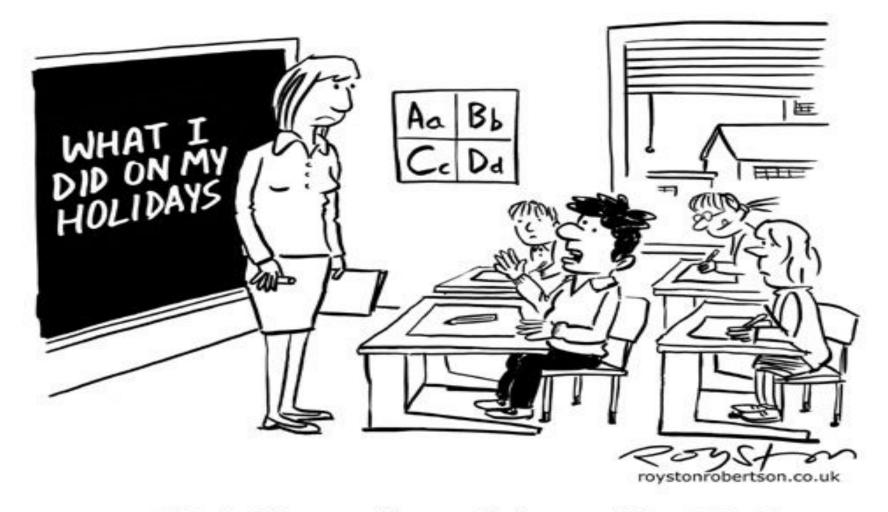

"Can't I just email you a link to my blog, Miss?"

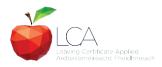

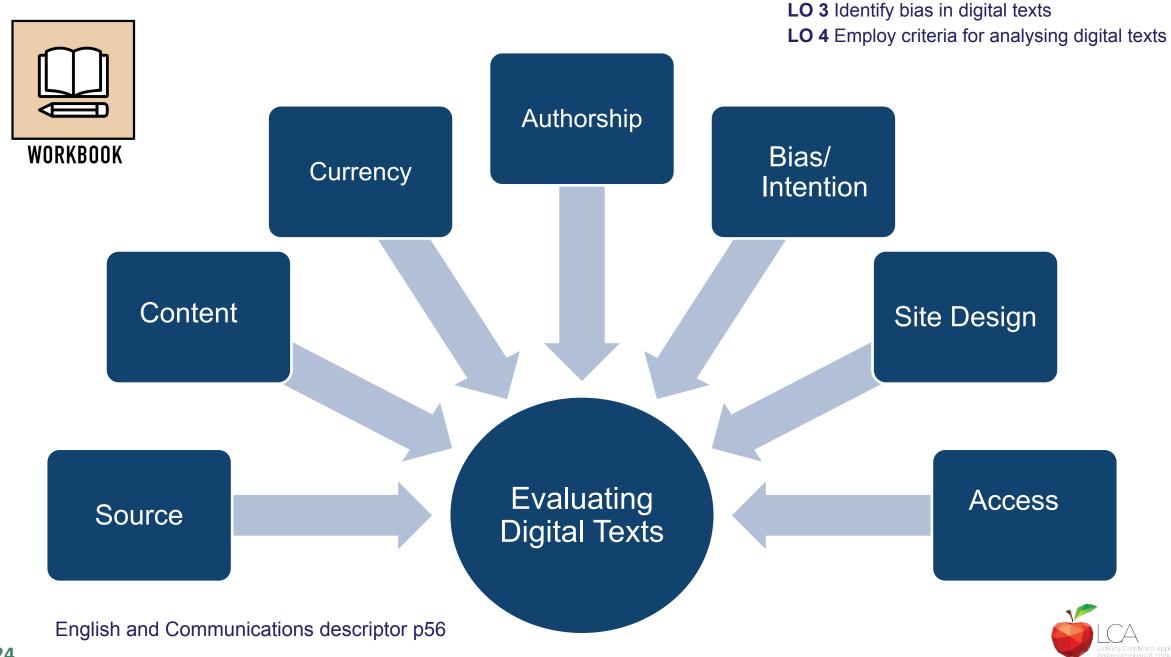

### Learning outcome 3:

Identify bias in digital texts

### Learning outcome 4:

Research a topic online and employ criteria for analysing digital texts, such as authenticity, authorship, bias, objectivity, accuracy and purpose

### Key Assignment 1

Research a subject of interest to you and using a template, analyse the websites consulted.

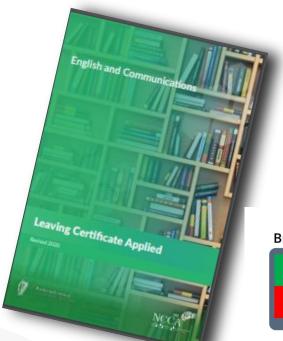

**Breakout Room** 

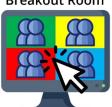

#### **EVALUATING WEBSITES**

| CU |  |  |
|----|--|--|
|    |  |  |

What is the website publication date?

When was it last updated?

Is it still current/relevant?

How recent do I need the information to be for my inquiry?

Are any of the links out of date/broken?

Is the site easy to navigate?

#### RELIABILITY

Is the website hosted by a reputable

What kind of information is included:

How complete is the information?

Is there data, sources, graphs, charts

Are there references for the information

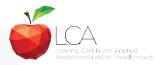

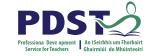

# Supporting students in developing research skills

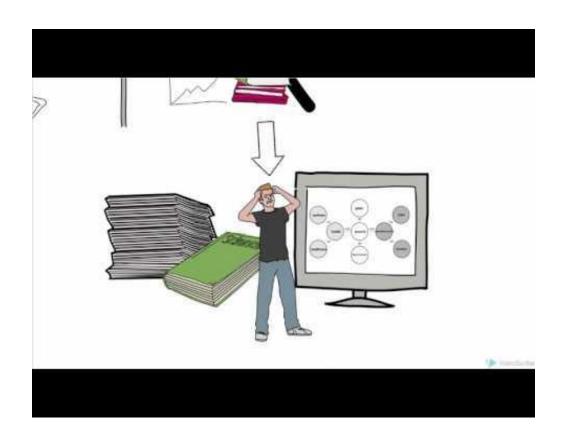

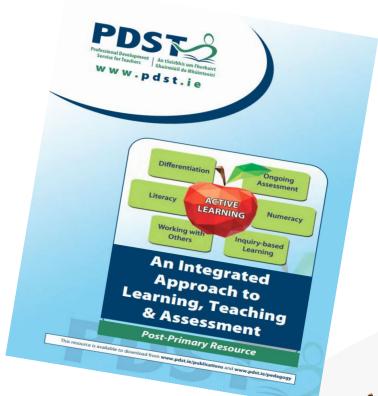

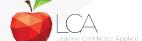

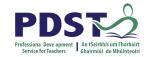

# Using an integrated language approach

Reading **Oral Language** Writing Communicating as a listener, speaker, reader, writer **Exploring and using language** Understanding the content and structure of language

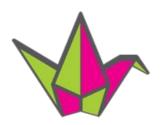

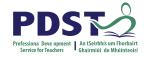

# Methodologies to support the learning outcomes in units 1 & 2

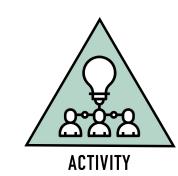

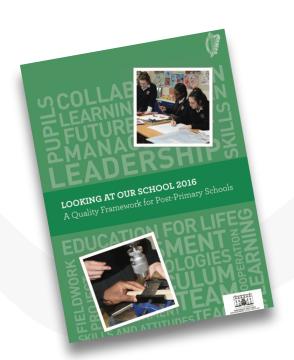

Domain 3 Teachers' Individual Practice

The teacher selects and uses teaching approaches appropriate to the learning intentions and students learning needs

Domain 2 Learner Experiences

Students engage purposefully in meaningful learning activities

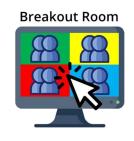

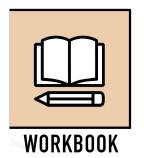

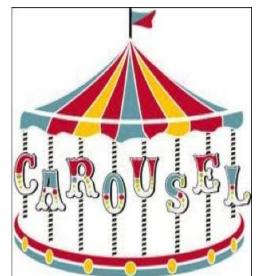

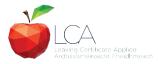

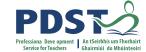

### **Session 2**

### By the end of this session participants will have:

Examined strategies to help students develop the skills of evaluation and research

Explored teaching, learning and planning approaches for module 2

Engaged with an integrated language approach in LCA English and Communications

Collaborated with others to explore the concepts of digital literacy, digital identity and digital safety.

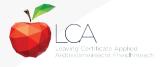

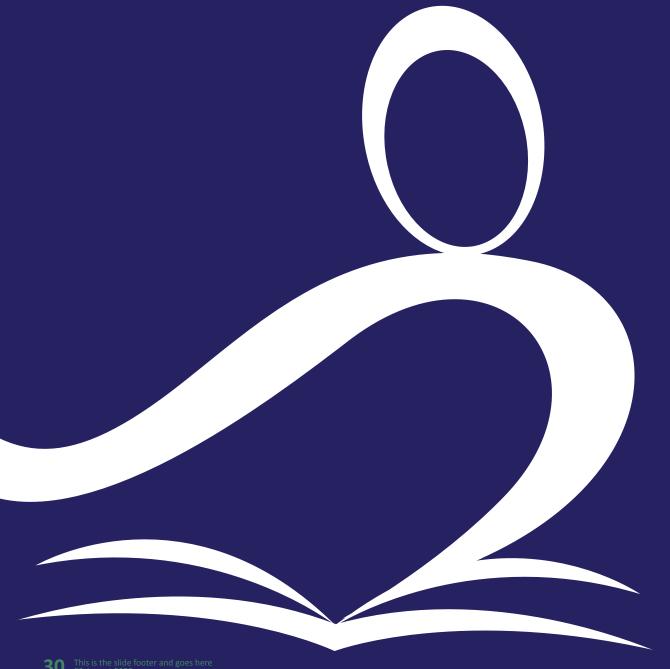

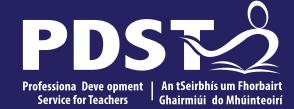

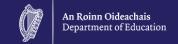

# LCA English and Communications

Day 3

Session 3

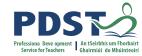

# The day so far

### What would we like to know more about? Mentimeter Bias in digital texts Cyberbullying ethical responsibilities Carousel Brainstormingrelevant to personal digital identity, linking Digital identity the workplace?responsibilities of employees and employers with regard to digital media in the workplacedigital identity and its relevance in today's society - what are we asking? authenticity? multimodal

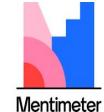

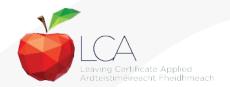

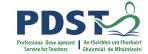

### **Session 3**

### By the end of this session participants will have:

Looked at ways of enabling their students to broaden their horizons to a global scale

Explored the concept of digital citizenship in the context of English and Communications

Focused on enquiry-led research

Had an opportunity to plan a unit of learning.

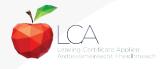

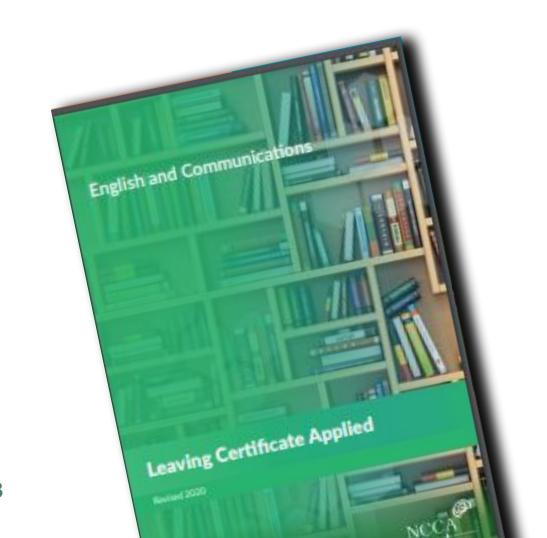

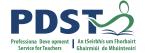

# Andigital eitience of spene preyche...

'is able to actively, positively and responsibly engage in both on and offline communities at whether local mational or global the learner at whether local mational or global the learner at whether local mational or global the learner at whether local mational or global the learner at whether local mational or global the learner at whether local mational or global the learner at whether local mational or global perience. That experience will enable students to be resourceful, to build an interest in learning, and to develop an ability to learn throughout their lives.'

LCA English and Communication Module Descriptor page 6

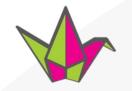

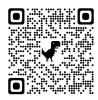

# Digital citizenship

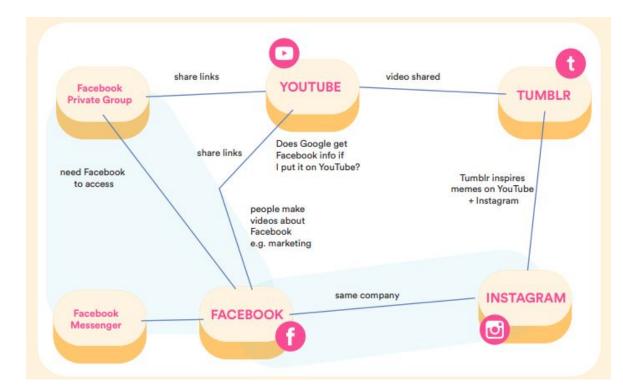

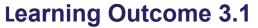

Recognise and reflect upon the personal and ethical responsibilities of being a digital citizen

Step by step guidelines

Individual, group or whole class, activity

Workbook based, multi-modal 'pin and string' or digital mind mapping tools

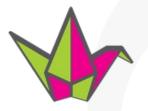

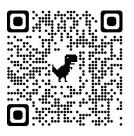

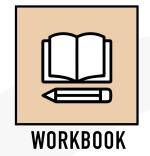

'Broaden horizons to a global scale...
use mind-mapping exercise to illustrate'
Teacher Guidelines, page 38, module descriptor

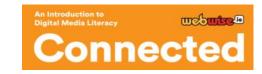

# Personal and ethical responsibilities of digital citizenship

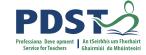

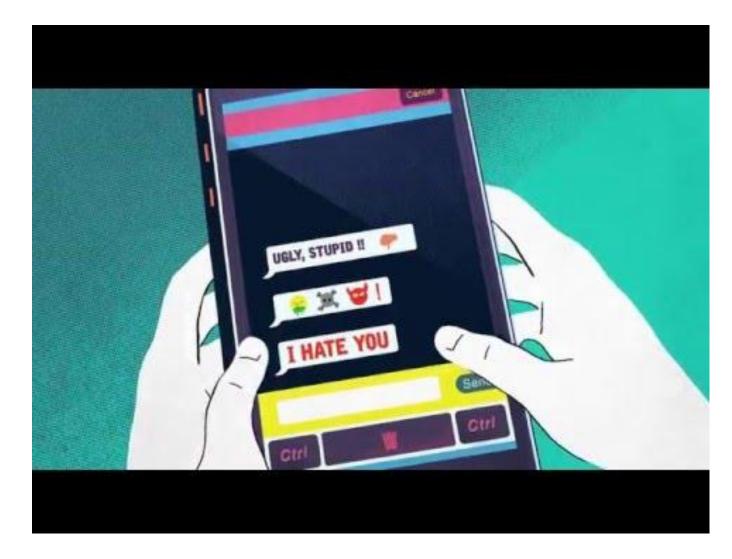

Learning Outcome 3.1 Recognise and reflect on the personal and ethical responsibilities of being a digital citizen

Ignore?
Block?
Report?

Individual, group or whole class, activity

Worksheet, placemat, walking debate

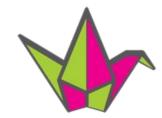

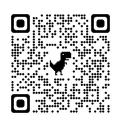

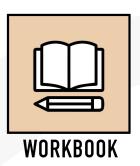

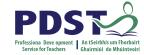

### Student reflection

### **Learning Outcome 1.2**

Recognise and critically reflect on the responsibilities of employees and employers with regard to digital media in the workplace.

**Learning Outcome 3.2** 

Recognise and reflect upon the personal and ethical responsibilities arning digital citizen.

Reflective Drawing

**Portfolio** 

Key Assignment 24

Update the reflective journal with reflections on the key points of this module and how your experience in the workplace has influenced your thoughts.

How are your students reflecting on their learning and experiences to date?

Learning outcome 3.2 Conduct enquiry-led research into a global digital communication platform

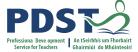

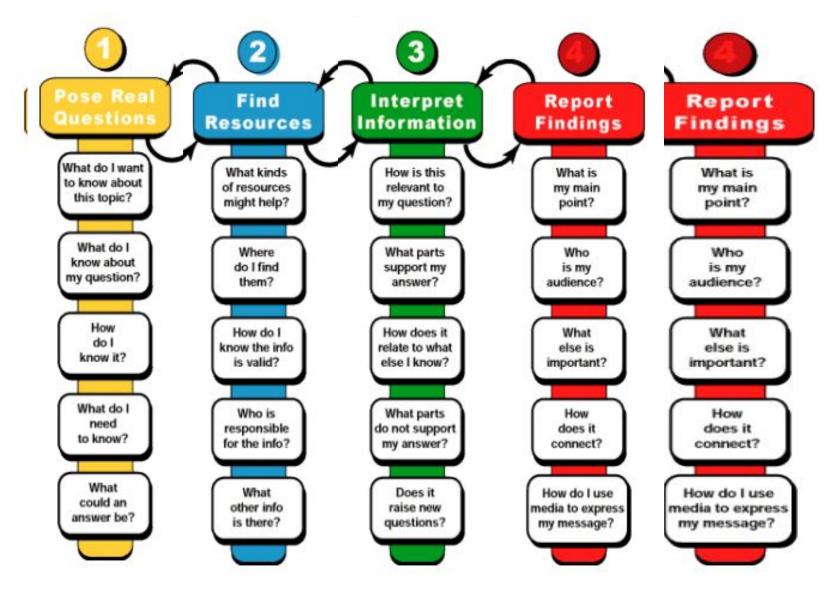

Bringing it all together Enquiry-led research in LCA

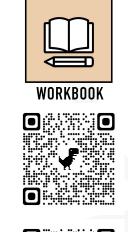

Key Assignment 2.3 Research a global communication platform using online resources and present your findings

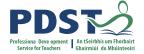

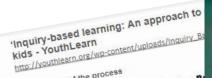

An Overview of the process

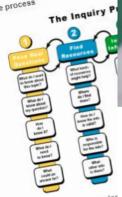

© 2016 Education Development Center, Inc.

This eleven page guide provides a rationa as it focuses on asking and answering qu learners formulate the questions themse answers. The role of the teacher is to 'g encourage them to ask new ones'. The guides and facilitators. As it is constru learn' as well as the finished product.

Student choice encourages motivation out individually or in groups and wo learning environment. By building learning it enhances self esteem.

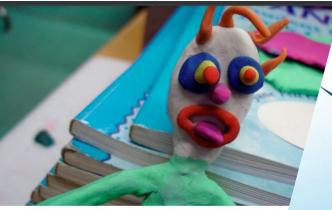

#### INQUIRY-BASED LEARNING: AN APPROACH TO EDUCATING AND INSPI

Inquiry-based learning is not a new technique—in fact, it goes back to educ John Dewey—but it does stand in contrast to the more structured, curricul work of today's schools.

Asking questions is at the heart of inquiry-based learning. The goal is not tions, of course, but ones that kids honestly care about. Your role is to g the answers themselves and encourage them to ask new questions alor

Inquiry-based learning is a style particularly well-suited for out-of-school have a freer hand to complement, enhance, and expand on the work K-12 classes. School-based teachers may not want to go so far as to r the core of their classroom approach. It does, however, offer a power projects and lab activities.

This resource explains some of the key principles of inquiry-based step information on how to create an inquiry-based project.

YouthLearn

Literacy

Working wit

An Integrated

Approach to

Learning, Teaching

& Assessment

Post-Primary Resource

LEARNING

Inquiry-based

| I want to know:

I already know:

QUESTIONS 1

I think maybe:

I don't know:

Learning

# **Resources for** enquiry-led research

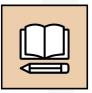

WORKBOOK

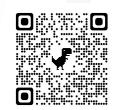

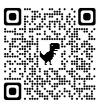

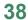

# What learning opportunities does enquiry-led research offer?

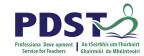

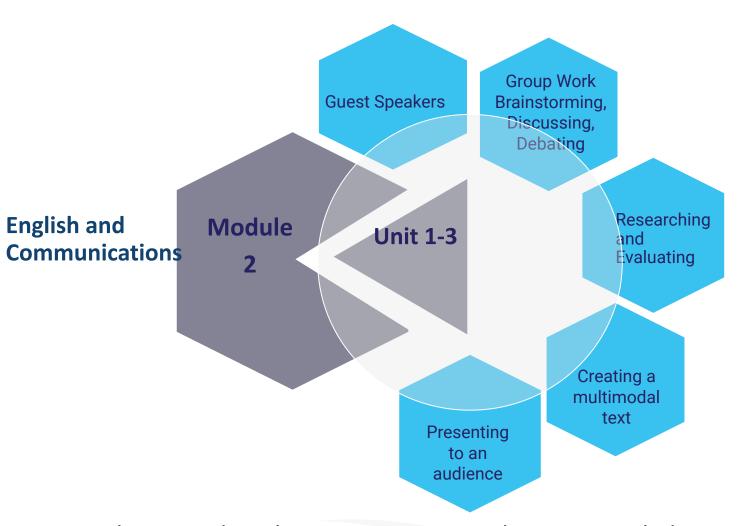

ICT - KA 3: 'Create a promotional document for display that effectively communicates information using a combination of graphics, text and images'

Social Education: 'I contacted an organisation/centre outside school that had information about a contemporary issue and gave a report to my class about what I had found out'.

Others?

What transdisciplinary opportunities does enquiry-led research offer?

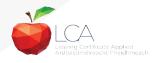

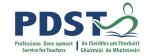

# Planning a unit of learning

 Working in groups plan a Unit of Learning for Unit 1, 2 or 3

- Focus on teaching and learning methodologies that emphasise collaborative learning
- Keep in mind your 3 LCA students

| Title of module:                                                                                                    | Communication and the Digital World                                                                                                    |
|----------------------------------------------------------------------------------------------------|----------------------------------------------------------------------------------------------------|
| Title of Unit (Pick 1):                                                                                                    | Unit 1 : Digital identity Unit 2 : Digital safety                                                                                                    |
|                                                                                                    | Unit 3: Digital citizenship and global communication                                                                                                    |
| Duration of module                                                                                                    | What will the duration of your module be?                                                                                                    |
| Alma                                                                                                    | "The aim of this module is to extend and refine media skills used by students to communicate. Texting, posting, linking and sharing media are everyday activities for students. The purpose of this module is to explore how to access information online, critically appraise and challenge the validity of sources, understand their rights and responsibilities online an learn how to communicate effectively and creatively online. The skills taught in this module will include reading, writing and oral communications skills in an online setting." (Pg. 35 LCA English and Communications) |
| Senior Cycle Key Skills                                                                                                    | What skills will this module promote and develop? Pg. 15-17 LCA English and Communication module descriptor                                                                                                    |
| ANNUAL DE LIMITACIONA PROCESSA TORINA LIMITACIONA PER ANNUAL DE LIMITACIONA PER ANNUAL DE LIMITACIONA PER ANNUAL PER ANNUAL PER ANN |                                                                                                    |

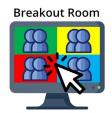

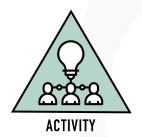

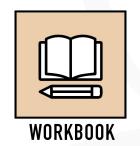

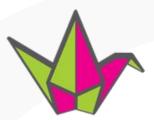

# **Key Messages**

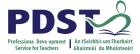

Courses in LCA are inherently transdisciplinary, authentic and relevant to the current and future needs of all students

LCA courses support the use of a wide range of inclusive, differentiated, experiential teaching and learning approaches

The LCA English and Communications module descriptor supports the critical appraisal of online sources, the understanding of digital rights and effective and creative online communication

Universal Design for Learning (UDL) aims to cater for the diversity of learners in our LCA classrooms by removing barriers to learning thus improving the educational experience of all students.

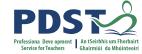

# **CPD for Revised Module Descriptors**

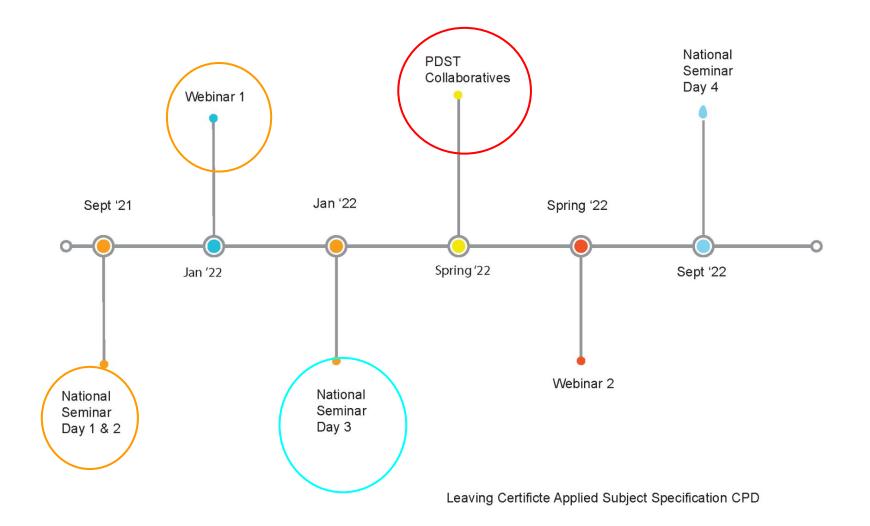

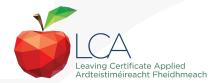

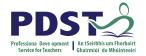

### **PDST Collaboratives**

### None of us is as smart as all of us

Japanese Proverb

In the past quarter century, teaching has made great strides in building professional collaboration. It is now time for this to progress into collaborative professionalism, rooted in inquiry, responsive to feedback and always up for a good argument.

(Hargreaves & O'Connor, 2008, p. 9)

### **Learning is:**

- Constructive
- Self regulated
- Situated
- Collaborative

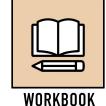

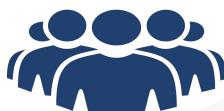

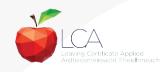

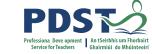

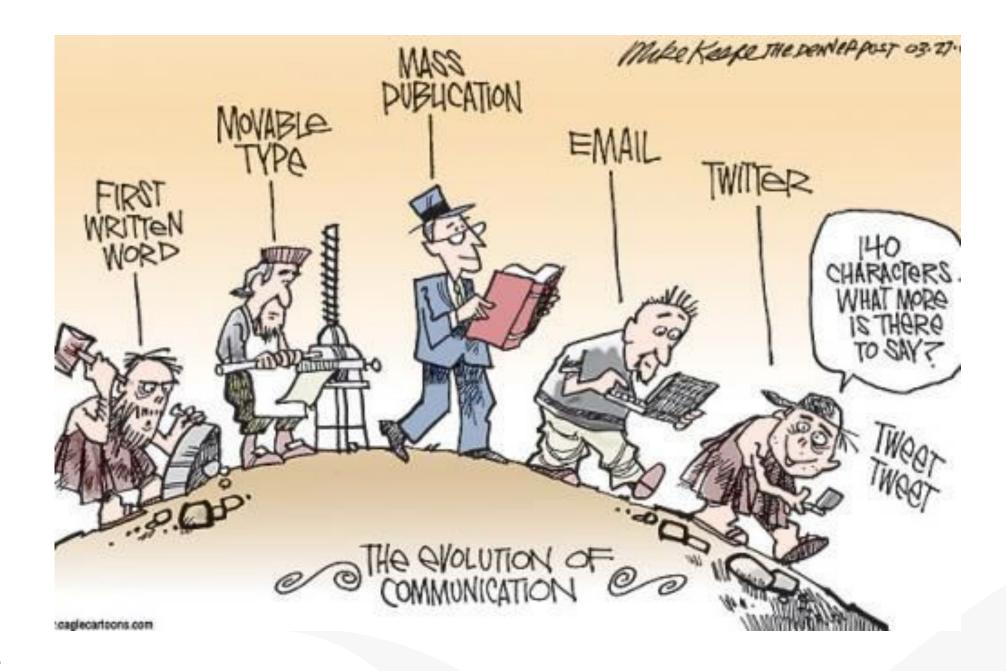

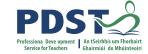

### **Session 3**

### By the end of this session participants will have:

Looked at ways of enabling their students to broaden their horizons to a global scale

Explored the concept of digital citizenship in the context of English and Communications

Focused on enquiry-led research

Had an opportunity to plan a unit of learning.

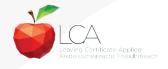

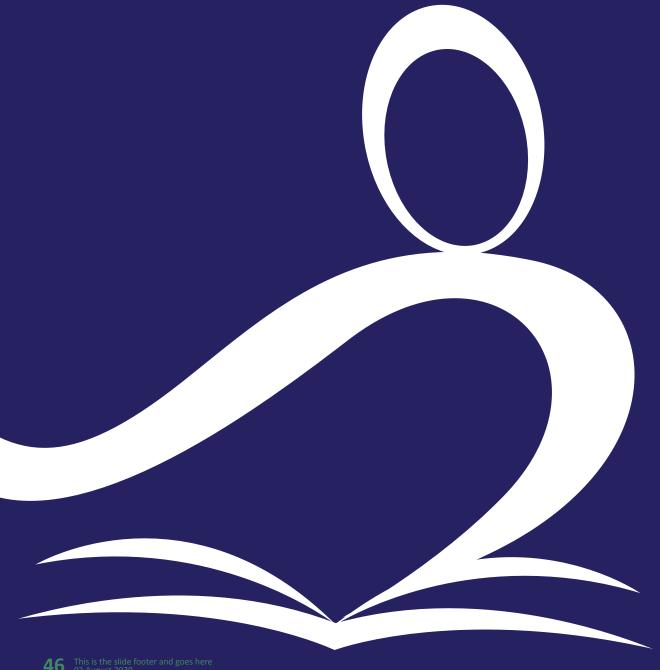

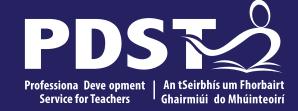

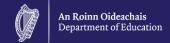

# **End of Session 3**